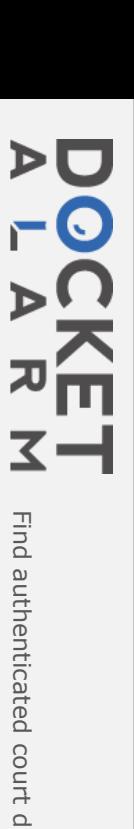

**Designed for** 

Microsoft Windows NT<br>Windows 95

The Ultimate Computer Reference

The Comprehensive Standard for Business, School, Library, and Home

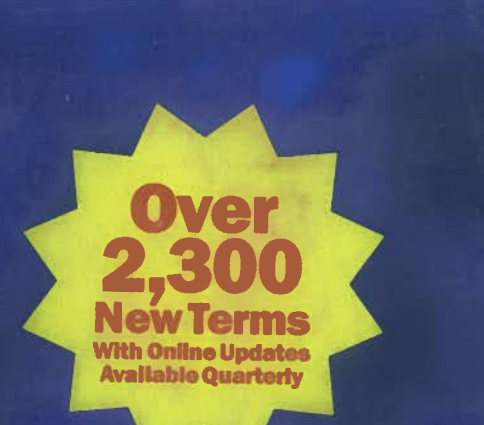

## Microsoft Press Juter euonany **Hition**

- . Over 7,600 terms and definitions
- 345 illustrations and diagrams
- **Extensive Internet and Web coverage**
- · Featured in Microsoft Bookshelf 97

DOCKE<br>ALAR

**PUBLISHED BY** Microsoft Press of Congress Cataloging-in-Publication Data pending. The pending of  $\mathcal{C}$ A Division of Microsoft Corporation One Microsoft Way Redmond, Washington 98052-6399  $\frac{1}{2}$ 

Copyright © 1997 by Microsoft Corporation

 QMQM <sup>210987</sup>  $\frac{1}{2}$  and without the written nermission of the publisher.

booksellers and distributors worldwide. For further

IHUWI i  $\mathbb{H}$ uwi i  $\mathbb{H}$ 

 $C$  catalogue record for this book is available from the from  $\mathcal{C}$ 

PUBLISHED

**By the State** 

ISBN 1-57231-743-4

Inited States of America. Compared the corporations, contact View local Microsoft Corporation of the corporation of  $\mathbb{R}^n$ 

contact Microsoft Press $\overline{I}$ mspress.microsoft.com.

 $\mathbb{R}$  Machintosh,  $\mathbb{R}$   $\mathbb{R}$  are registered trademarks of  $\mathbb{R}$  are registered trademarks of  $\mathbb{R}$ Publishing Corporation. trademark of Intel Corporation. DirectIng Intel Corporation. DirectIng Intel Corporation. DirectIng Intel Corporation. DirectIng Intel Corporation. DirectIng Intel Corporation. DirectIng Intel Corporation. DirectIng Intel

For this book is available from the British Library. Moreover, Microsoft Press. Material C++, Win325, Win325, Win325, Windows, Windows, Win325, Win325, Win325, Win325, Win325, Win325, Win325, Win325, Win325, Win325, Win32

 $\blacksquare$  available through booksellers and distributors worldwide. For further information about international editions, contact your local Microsoft Corporation office. Or International directly at fax  $(425)$  936-7329. Visit our Web site at mspress.microsoft.com.

ntosh. QuickTime, and TrueType Province Contractors: Maure Property Province Inc. DirectInput, DirectInput, DirectInput, DirectInput, DirectInput, DirectInput, DirectInput, DirectInput, DirectInput, DirectInput, DirectInput, DirectInput, DirectInput, Di OS, Visual Basic, Visual C++, Win32, Win32s, Windows,  $\text{Ric}$ , risual  $\text{CFT}$ , rimes, rimese, rimes J++ are trademarks of Microsoft Corporation. Java is a trademark of Sun Microsystems, Inc. Other product and company names mentioned herein may be the trademarks of their respective owners.

**Acquisitions Editor:** Kim Fryer

Project Editors: Maureen Williams Zimmerman, Anne Taussig Technical Editors: Dail Magee Jr., Gary Nelson, Jean Ross, Jim Fuchs, John Conrow, Kurt Meyer, Robert Lyon, Roslyn Lutsch

**I-CASE** 

ration

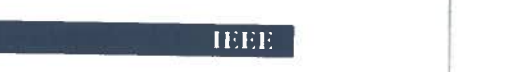

the boot-up of <sup>a</sup> Macin-

for Integrated Device

 in the PC A'I as look-

or the name

communication of the communication of the communication of the communication of the communication of the communication of the communication of the communication of the communication of the communication of the communicatio when  $\mathcal{N}$  is a set of the set of the set of the set of the set of the set of the set of the set of the set of the set of the set of the set of the set of the set of the set of the set of the set of the set of the set o

use.

for Internet digital  $\mathbb{R}^2$ 

 $\alpha$  is a set of  $\alpha$ 

for Institute of the Institute of the Institute of the Institute of the Institute of the Institute of the Institute of The Institute of The Institute of The Institute of The Institute of The Institute of The Institute of T  $\mathcal{O}(\frac{1}{2})$ 

interrupt that is a simple of the state of the state of the state of the state of the state of the state of the state of the state of the state of the state of the state of the state of the state of the state of the state

in which a result of the contract of the contract of the contract of the contract of the contract of the contract of the contract of the contract of the contract of the contract of the contract of the contract of the contr

 $\mathbf{r}$ 

. r\_

 $\frac{1}{2}$ 

that appears during

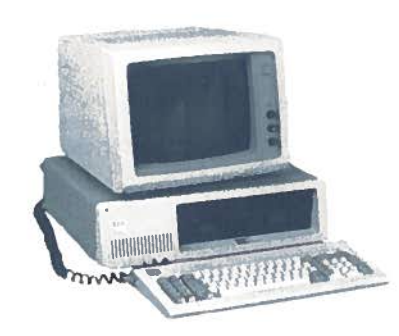

## **IBM PC.**

I-CASE *II* fas, I<sup>-</sup>C-A-S-E<sup> $\land$ </sup> *n*. Acronym fo <sup>2</sup> computer-Aided Software Engineering grace computer-rated software Engineering. ahea<br>Software that performs a wide variety of software envir cursor 1- engineering functions, such as program design, ing, and testing parts or all of the com mouse.

**ICM**  $\setminus \Gamma$ **C-M** $\setminus \Pi$ *n. See* image color matching.

 $ICMP \setminus \Gamma C-M-P \setminus n$ . Acronym 3) Internet protocol that provides error correction 2. Waiting for a c and other information relevant to IP packet pro-<br> $\frac{d}{dt}$  decharacter  $\frac{d}{dt}$ cessing. For example, it can let the IP software on tons. a control Intel 80286 and the transport with the transport one machine inform another machine about its the them at the cold and other information of the theories of the significant significant significant significant significant significant significant significant significant significant significant significant signific tion 1). ietwork-layer (ISO/ OSI model, packet (defini- **idle interrunt** \i'd

 $\lim_{x \to \infty} \frac{\tan \frac{1}{x}}{\tan \frac{1}{x}}$  is interface. screen to represent an object that can be manipuated **b** and allowing the user to control certain computer actions without having to remember commands or gnificant Idliness of graphical user interfaces. See the illustration. See also graphical user interface.  $\sim$  interface  $\sim$ 

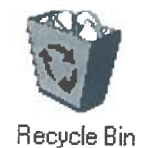

Icon.

iconic interface  $\iota$ -kon'ik in tər-fās $\iota$  n. A user interface that is based on icons rather than on typed commands. See also graphical user interface, icon.

 $r$ - $\bar{a}$ d<sup> $\setminus$ </sup> *n*. The sequence of ng the boot-up of a Macin- $\begin{bmatrix} 1 & 0 \\ 0 & 0 \end{bmatrix}$ tosh computer.  $c$  Internet, the major geointerface is compatible

 $\blacksquare$  graphic domain specifying that an address is **Computer-Aided** Societies and Societies and Societies and Software Engineering. that performs a wide variety of software variety of software  $\mathbf{D} \mathbf{E} \setminus \mathbf{F} \mathbf{D} \in \mathbb{R} \setminus \mathbf{F} \setminus \mathbf{F}$  and  $\mathbf{F} \setminus \mathbf{F} \setminus \mathbf{F}$  and  $\mathbf{F} \setminus \mathbf{F} \setminus \mathbf{F}$  and  $\mathbf{F} \setminus \mathbf{F} \setminus \mathbf{F} \setminus \mathbf{F}$  an

 $\frac{1}{\sqrt{2}}$  Electronics. A type of disk-drive interface in  $t_{\text{total}}$  which the controller electronics reside on the name of as the name of as  $t_{\text{total}}$ adapter card. The IDE interface is compatible with the controller used by IB  $\frac{1}{2}$  one computer but offers advantages such as lookwith the controller used by IBM in the PC/A'<br>computer but offers advantages such as look<br>ahead caching. 2. *See* integrated developmen environment. g the need for a separate IBM in the PC/AT<br>uges such as look-<br>trated development<br>en to-fibr  $n$ . Any

**identifier**  $\left\{ \begin{array}{ll} \downarrow \\ \downarrow \downarrow \end{array} \right.$  denote the 1P software on the 1P software transmitted to the 1P software transmitted to the 1P software transmitted to the 1P software on the 1P software transmitted to the 1P and the contracted about and the sent. See the set of  $\alpha$  is available or ready to be set to be sent. See the sent. See the sent of  $\alpha$ desting also a label, such as<br>
announced also communications approved ge color matching.<br>
onym for Internet Control descriptor descriptor.  $\frac{1}{2}$ 

et Control descriptor.<br>/OSI level **idle** \ī'dl\ *adj.* 1. Operational but not in use. 2. Waiting for a command. but is not being used. It is not being used. It is not being used. It is not being used. It is not being used.

to remember contract contract and the mean internet and the sense of the sense of the sense of the sense of the sense of the sense of the sense of the sense of the sense of the sense of the sense of the sense of the sense nand.<br>âr`ək-tər\ *n*. In communica- $\sum_{n=1}^{\infty}$  subscriber line. A high-speed digital communica-  $\sum_{n=1}^{\infty}$  and  $\sum_{n=1}^{\infty}$  and  $\sum_{n=1}^{\infty}$  and  $\sum_{n=1}^{\infty}$  and  $\sum_{n=1}^{\infty}$  and  $\sum_{n=1}^{\infty}$  and  $\sum_{n=1}^{\infty}$  and  $\sum_{n=1}^{\infty}$  and  $\sum_{n$  $\frac{1}{2}$ 

the interest when a device or process becomes idle. telephone lines. In interrupt that  $\left\| \cdot \right\|$ 

> The condition in which  $a_{\text{max}}$  and  $\|$ it is not being used. the Internet, the major geo- 1.

inguariansements  $\frac{1}{2}$  for internet digital  $\frac{1}{2}$  and  $\frac{1}{2}$  and  $\frac{1}{2}$  and  $\frac{1}{2}$  are  $\frac{1}{2}$  and  $\frac{1}{2}$  are  $\frac{1}{2}$  and  $\frac{1}{2}$  are  $\frac{1}{2}$  and  $\frac{1}{2}$  are  $\frac{1}{2}$  and  $\frac{1}{2}$  are  $\frac{1}{2}$  and  $\frac{1}{2}$ located in the communical- $\text{P}^{\text{I}}\text{P}^{\text{I}}\text{C}^{\text{I}}\text{C}^{\text{I}}$  engineer- increase as fast as per- second) over standard  $\Box$  in formation-processing systems, including systems, including  $\Box$  . In the system system in the system system in the system system in the system system in the system system in the system system system in the system  $\text{technology.}$  *See also* digital  $\|\cdot\|$ 

**ie** \dot'I-E<sup>-</sup>\ *n*. On the Internet, the major geo commands. See also graphical user interface, icon. of Electrical .and.Electronics . Engineers. . Anlocated in Ireland.  $\frac{1}{2}$ 

> ing. A methodology for developing and maintaining information-processing systems, including computer systems and networks, within an organization. 2. See Internet Explorer.

> **IEEE** \I`E-E-E', I`trip-l-E'\  $n$ . Acronym for Institute of Electrical and Electronics Engineers. An organization of engineering and electronics professionals

 $\vert n \vert$  $\ensuremath{\mathsf{s}}$  $\overline{e}$  $r$  $\mathbf n$ 

?e

 $\mathbf{L}$  $\overline{O}$ 

 $36$ 

 $\frac{3}{2}$ 

al  $\supset$ -

 $38$ C

ıg  $n-$ 

bs

 $di$